# **Skeleton Calculus**

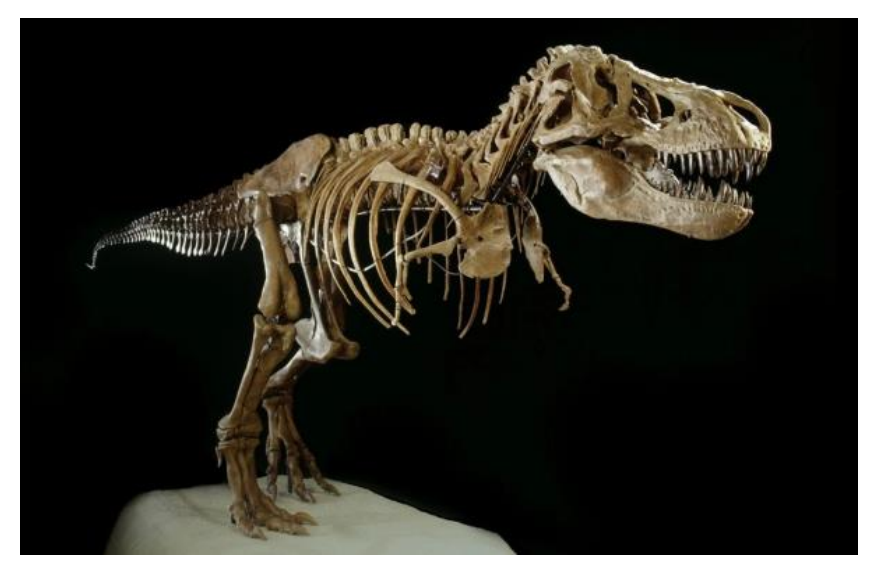

Peter Salamon

Professor, SDSU Mathematics

# Eric L. Michelsen

Lecturer, UCSD Physics

## **Contents**

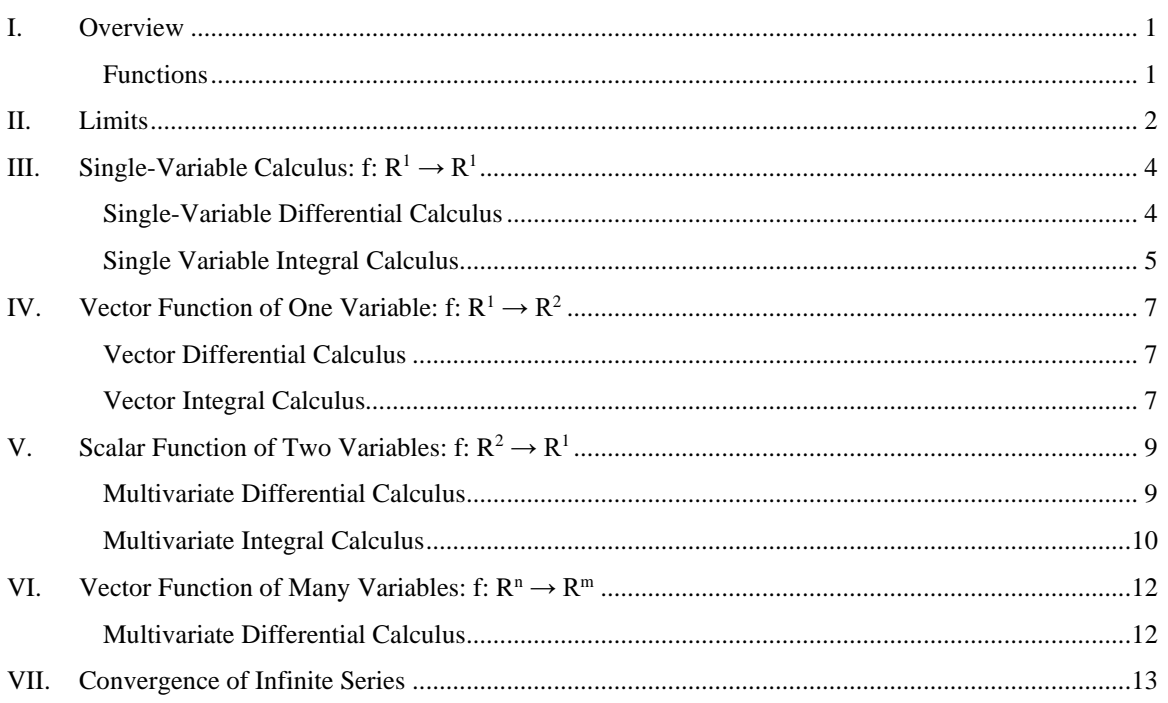

## <span id="page-2-0"></span>**I. Overview**

Basic calculus relies on 4 major concepts:

- 1. Functions
- 2. Limits
- 3. Derivatives
- 4. Integrals

## <span id="page-2-1"></span>*Functions*

A **function** takes one or more real values as inputs, and produces one or more real values as outputs. The inputs to a function are called the **arguments**. The simplest case is a real-valued function of a real-valued argument  $(f: R^1 \to R^1)$ , e.g.,  $f(x) = \sin x$ . A function which produces more than one output may be considered a vector-valued function.

There are 4 cases of interest: (1) single variable, (2) vector functions, (3) scalar functions of vectors, and (4) vector functions of vectors:

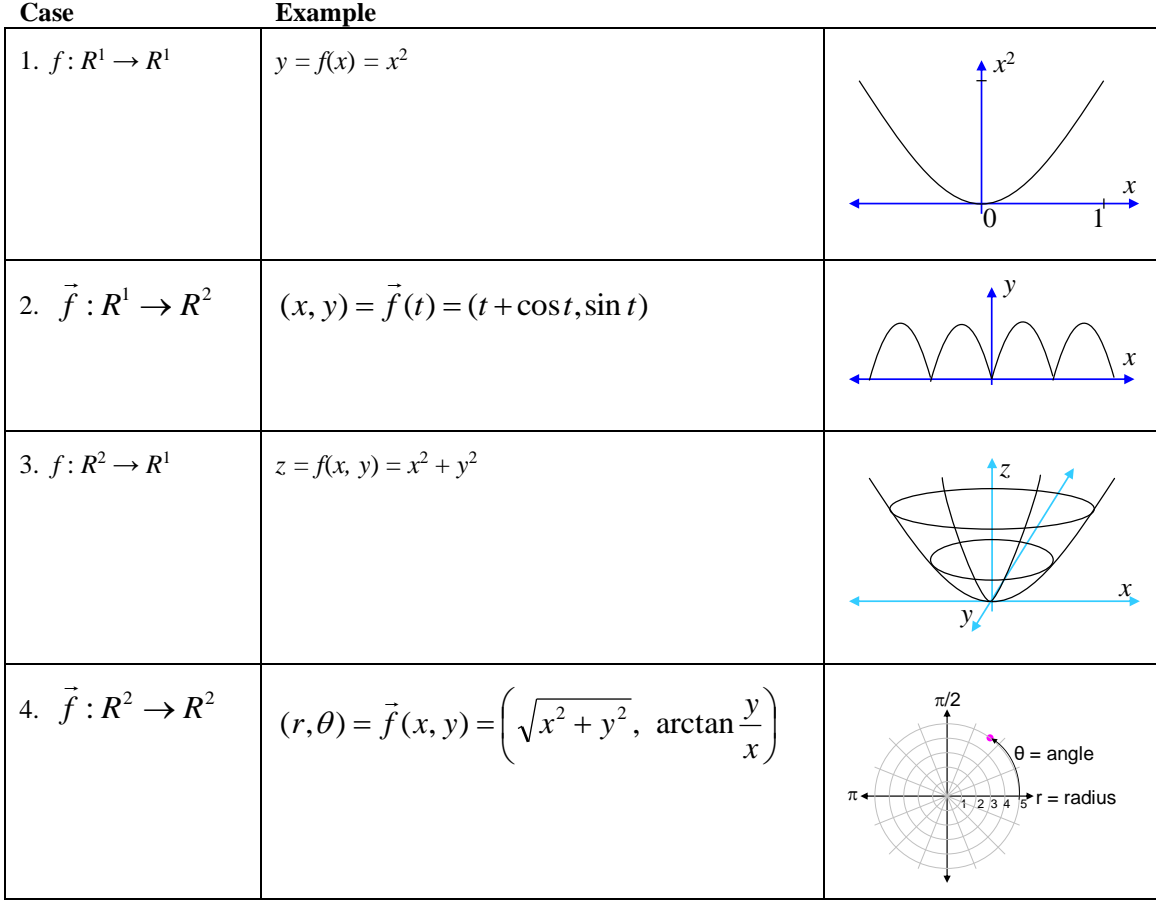

## <span id="page-3-0"></span>**II. Limits**

**A.** Definition of limit: for a real-valued function of a single argument,  $f: R^1 \to R^1$ :

*L* is the **limit** of  $f(x)$  as *x* approaches *a*, iff for every  $\varepsilon > 0$ , there exists a  $\delta$  (> 0) such that  $|f(x) - L| < \varepsilon$ <br>whenever  $0 < |x - a| < \delta$ . In symbols:<br> $L = \lim_{x \to a} f(x)$  iff  $\forall \varepsilon > 0, \exists \delta$  such that  $|f(x) - L| < \varepsilon$ whenever  $0 < |x - a| < \delta$ . In symbols:

$$
L = \lim_{x \to a} f(x) \text{ iff } \forall \varepsilon > 0, \exists \delta \text{ such that } |f(x) - L| < \varepsilon \text{ whenever } 0 < |x - a| < \delta.
$$

Note that the value of the function *at a* doesn't matter; in fact, most often the function is not defined at *a*. However, the behavior of the function *near a* is important. If, by restricting the function's argument to a small neighborhood around *a*, you can make the function arbitrarily close to some number *L*, then *L* is the limit of *f* as *x* approaches *a*.

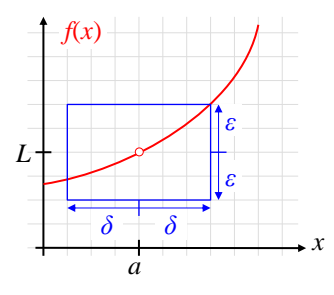

Again: to have a limit as  $x \rightarrow a$ ,  $f()$  must have a *neighborhood* around  $x = a$ .

**Example**: Show that 2  $\lim_{x \to 1} \frac{2x^2 - 2}{x - 1} = 4$ *x*  $\rightarrow$ 1 *x*  $\frac{z^2 - 2}{-1} = 4$ . We prove the existence of  $\delta$  given any  $\varepsilon$  by computing the necessary *δ* from *ε*. Note that for 1,  $\frac{2x^2 - 2}{x - 1} = 2(x + 1)$  $x \neq 1, \frac{2x^2 - 2}{x - 1} = 2(x)$  $\neq 1, \frac{2x^2 - 2}{x - 1} = 2(x + 1)$ . The definition of a limit requires that 2  $2x^2-2$ <br> $\left|\frac{2x^2-2}{x-1}-4\right| < \varepsilon$  whenever  $0<|x-1|$  $|$ <br>2(x+1)-4|  $\lt \varepsilon$   $\Rightarrow$  2|(x+1)-2|  $\lt \varepsilon$   $\Rightarrow$   $|x-1| < \frac{\varepsilon}{2}$ .  $\left|\frac{x^2-2}{x-1}-4\right| < \varepsilon$  whenever  $0<|x-1| < \delta$ ε  $|x-1|$ <br>  $\Rightarrow$   $|2(x+1)-4| < \varepsilon \Rightarrow$   $2|(x+1)-2| < \varepsilon \Rightarrow |x-1| < \frac{\varepsilon}{2}.$ −  $\left|\frac{x-1}{-1} - 4\right| < \varepsilon$  whenever  $0 < |x-1| < \delta$ 

So by setting  $\delta = \varepsilon/2$ , we construct the required  $\delta$  for any given  $\varepsilon$ . Hence, for every  $\varepsilon$ , there exists a  $\delta$ satisfying the definition of a limit.

**B.** Theorems which make the definition easy to apply ( $a$  is a constant;  $f$ ,  $g$ ,  $h$  functions):

$$
\lim_{x \to a} [f(x) \pm g(x)] = \left(\lim_{x \to a} f(x)\right) \pm \lim_{x \to a} g(x)
$$
  

$$
\lim_{x \to a} [f(x)g(x)] = \left(\lim_{x \to a} f(x)\right) \left(\lim_{x \to a} g(x)\right)
$$
  

$$
\lim_{x \to a} \left[\frac{f(x)}{g(x)}\right] = \frac{\lim_{x \to a} f(x)}{\lim_{x \to a} g(x)} \quad \text{if this fraction is defined}
$$

**L'Hôpital's rule**: If  $\frac{f(a)}{g(a)}$  is indeterminate  $\left(\frac{0}{0} \text{ or } \frac{\infty}{\infty}\right)$ , then  $\lim_{x \to a} \frac{f(x)}{g(x)} = \lim_{x \to a} \frac{f'(x)}{g'(x)}$  $f(a)$ <br>*f*(*a*) is indeterminate  $\left(\frac{0}{2}or^{\infty}\right)$ , then  $\lim_{x \to a} \frac{f(x)}{x} = \lim_{x \to a} \frac{f'(x)}{x}$  $\frac{f(a)}{g(a)}$  is indeterminate  $\left(\frac{0}{0}$  *or*  $\frac{\infty}{\infty}\right)$ , then  $\lim_{x\to a} \frac{f(x)}{g(x)} = \lim_{x\to a} \frac{f'(x)}{g'(x)}$  $\left(\begin{matrix} 0 & \infty \\ -\text{or} & - \end{matrix}\right)$ , then  $\left(\frac{0}{0} or \frac{\infty}{\infty}\right)$ , then  $\lim_{x \to a} \frac{f(x)}{g(x)} =$ 

$$
g(a) \qquad (0 \quad \infty) \qquad x \to a \quad g(x) \qquad x \to a \quad g'(x)
$$
\nExample: 

\n
$$
\lim_{\theta \to 0} \frac{1 - \cos \theta}{\theta} \to \left(\frac{0}{0}\right), \quad so \quad \lim_{\theta \to 0} \frac{1 - \cos \theta}{\theta} = \lim_{\theta \to 0} \frac{\sin \theta}{1} = 0.
$$

#### **The Squeeze Theorem**: If

**ecze Theorem:** If  
\n
$$
f(x) \le g(x) \le h(x)
$$
, and  $\lim_{x \to a} f(x) = \lim_{x \to a} h(x) = L$ , then  $\lim_{x \to a} g(x) = L$ .

**Example:** Show that  $\lim_{\theta \to 0} \frac{\sin \theta}{\theta} = 1$  $\theta$  $\lim_{\longrightarrow 0} \frac{\sin \theta}{\theta} = 1$ .

The diagram shows a section of the unit circle. Comparing the areas of triangle OAB with circular segment OAB, we see

$$
\sin \theta < \theta \Rightarrow \frac{\sin \theta}{\theta} < 1.
$$

Comparing segment OAB with triangle OCB:

$$
\theta < \tan \theta = \frac{\sin \theta}{\cos \theta} \Rightarrow \cos \theta < \frac{\sin \theta}{\theta}.
$$

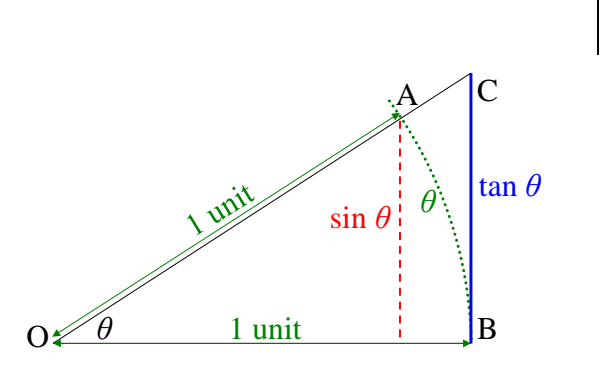

Combining the inequalities, and noting that they apply for both small positive and negative  $\theta$ , we apply the squeeze theorem:

theorem:  
\n
$$
\cos \theta < \frac{\sin \theta}{\theta} < 1, \text{ and } \lim_{\theta \to 0} \cos \theta = \lim_{\theta \to 0} 1 = 1 \implies \lim_{\theta \to 0} \frac{\sin \theta}{\theta} = 1.
$$

**C. Infinite Limits:** Definitions:

\n The *Limits*: Definitions: 
$$
L = \lim_{x \to \infty} f(x)
$$
 iff  $\forall \varepsilon > 0, \exists M$  such that  $|f(x) - L| < \varepsilon$  whenever  $x > M$ .\n

\n\n $\lim_{x \to a} f(x) \to \infty$  iff  $\forall N, \exists \delta$  such that  $f(x) > N$  whenever  $0 < |x - a| < \delta$ .\n

\n\n $\lim_{x \to \infty} f(x) \to \infty$  iff  $\forall N, \exists M$  such that  $f(x) > N$  whenever  $x > M$ .\n

**Examples**:  $\lim_{x\to 0}\frac{1}{x}$  $\lim_{x \to \infty} \frac{1}{x} = 0, \qquad \lim_{x \to 0} \frac{1}{x}$  $\frac{1}{-} = \infty$ .  $\lim \sin \theta$  $\theta \rightarrow \infty$ does not exist (is not finite), and is not infinite.

Derivatives and integrals are discussed below for each case separately.

# <span id="page-5-0"></span>**III. Single-Variable Calculus: f: R<sup>1</sup> → R<sup>1</sup>**

## <span id="page-5-1"></span>*Single-Variable Differential Calculus*

**A. Definition of derivative:**  $f'(x) = \lim_{h \to 0} \frac{f(x+h) - f(x)}{h}$  $=$   $\lim \frac{f(x+h)-f(x)}{h}$ . **Examples**:  $h\to 0$  h<br>
2)  $\therefore$   $(x+h)^2 - x^2$   $\therefore$   $x^2 + 2xh + h^2 - x^2$  $\frac{d(x^2)}{dx} = \lim_{h \to 0} \frac{(x+h)^2 - x^2}{h} = \lim_{h \to 0} \frac{x^2 + 2xh + h^2 - x^2}{h} = \lim_{h \to 0} 2x + h = 2x$  $\frac{d(x+h)-x}{dx} = \lim_{h\to 0} \frac{x+2xh+h-x}{h} = \lim_{h\to 0} 2x+h = 2x$ <br>  $\frac{(\sin \theta)}{d\theta} = \lim_{h\to 0} \frac{\sin(\theta+h)-\sin(\theta)}{h} = \lim_{h\to 0} \frac{\sin \theta \cos h + \cos \theta \sin h - \sin(\theta)}{h}$  $\lim_{h\to 0} \cos \theta \frac{\sin h}{h} = \cos \theta$  $\frac{d(\sin \theta)}{dx} = \lim_{h \to 0} \frac{(x+h) - x}{h} = \lim_{h \to 0} \frac{x + 2xh + h - x}{h} = \lim_{h \to 0} 2x +$ <br> $\frac{d(\sin \theta)}{h} = \lim_{h \to 0} \frac{\sin(\theta + h) - \sin(\theta)}{h} = \lim_{h \to 0} \frac{\sin \theta \cos h + \cos \theta \sin h}{h}$  $\frac{\sin \theta}{d\theta} = \lim_{h \to 0} \frac{\sin(\theta + h) - \sin(\theta)}{h} = \lim_{h \to 0} \frac{\sin \theta \cos h + \cos \theta}{h}$ *h*  $-\lim_{h\to 0}$   $\frac{h}{h}$   $-\lim_{h\to 0}$   $-\lim_{h\to 0}$  $\frac{1}{h} = \lim_{h \to 0} \frac{(x+h) - x}{h} = \lim_{h \to 0} \frac{x + 2xh + h - x}{h} = \lim_{h \to 0} 2x + h = 2x$ <br>  $\frac{h \to 0}{\theta} = \lim_{h \to 0} \frac{\sin(\theta + h) - \sin(\theta)}{h} = \lim_{h \to 0} \frac{\sin \theta \cos h + \cos \theta \sin h - \sin(\theta)}{h}$  $h + \frac{h}{h}$ <br>=  $\lim_{h \to 0} \frac{(x+h)^2 - x^2}{h} = \lim_{h \to 0} \frac{x^2 + 2xh + h^2 - x^2}{h} = \lim_{h \to 0} 2x + h = 2x$  $\lim_{h\to 0} \frac{(x+h)-x}{h} = \lim_{h\to 0} \frac{x+2xh+h-x}{h} = \lim_{h\to 0} 2x+h = 2x$ <br>=  $\lim_{h\to 0} \frac{\sin(\theta+h)-\sin(\theta)}{h} = \lim_{h\to 0} \frac{\sin\theta\cos h+\cos\theta\sin h-\sin(\theta)}{h}$ 

All trigonometric derivative formulas follow from that for sin *θ*.

**B.** Theorems which make the definition easy to apply  $(a, b \text{ constants}; f(x), g(x) \text{ functions})$ :

$$
(af + bg)' = af' + bg'
$$
 (linearity)  
\n
$$
(fg)' = f \cdot g' + f' \cdot g
$$
 (product rule)  
\n
$$
\left(\frac{f}{g}\right)' = \frac{f' \cdot g - f \cdot g'}{g^2}
$$
 (quotient rule)  
\n
$$
\left[f(g(x))\right]' = f'(g(x)) \cdot g'(x)
$$
 (chain rule)

**Example:** Chain rule:  $f(x) = \sin x$   $f'(x) = \cos x$  $g(x) = x^2$  $g'(x) = 2x$  $f(g(x)) = \sin(x^2)$   $[f(g(x))]' = f'(g(x)) \cdot g'(x) = (\cos x^2)(2x)$ 

**C. The derivative approximates the change in the value of a function** as a linear function of the change in its argument (the **differential**).

$$
\Delta f \approx f'(a) \Delta x \qquad \text{E.g.,} \qquad f(x) = x^2 \implies \Delta f \approx 2x \Delta x
$$
  
near  $x = 3$ :  $f(3) = 9$ ,  $f'(3) = 6$ ,  $f(x) \cdot 9 \approx 6(x - 3)$ 

**D. Taylor's Theorem:** using higher derivatives, one can construct better (quadratic, cubic, etc.)

approximations to a function at a point. Expand about *a*:  
\n
$$
f(x) = f(a) + \frac{f'(a)}{1!} (x-a) + \frac{f''(a)}{2!} (x-a)^2 + ... + \frac{f^{(n)}(a)}{n!} (x-a)^n + R_n(a,x)
$$
\n
$$
R_n(a,x) = \frac{f^{(n+1)}(c)}{(n+1)!} (x-a)^{n+1}, \qquad a \le c \le x
$$

**Example:** Expanding  $e^x$  about  $x = 0$ :

$$
f(x) = e^{x} = 1 + x + \frac{x^{2}}{2!} + \frac{x^{3}}{3!} + \dots + R_{n}(0, x)
$$

$$
|R_{n}(0, x)| = \frac{e^{c}}{(n+1)!}x^{n+1} \leq e^{c} \left| \frac{x^{n+1}}{(n+1)!} \right|
$$

## <span id="page-6-0"></span>*Single Variable Integral Calculus*

**A. Definition of integral:**

$$
\int_{a}^{b} f(x) dx = \lim_{\|\Delta\| \to 0} \sum_{i=1}^{N} f(\xi_{i}) \Delta_{i} x
$$
  

$$
\Delta = \{x_{0} = a, x_{1}, x_{2}, x_{3}, ... x_{N} = b\}, \qquad \Delta_{i} x = x_{i+1} - x_{i}, \quad x_{i} \leq \xi_{i} \leq x_{i+1}
$$

#### **B. Theorems which make the definition easy to apply:**

Fundamental Theorem of Calculus:

$$
F(x) = \int_{a}^{x} f(x) dx \implies F'(x) = f(x)
$$

Change of variable:

$$
\int_{a}^{b} f(g(x)) g'(x) dx = \int_{g(a)}^{g(b)} f(y) dy
$$

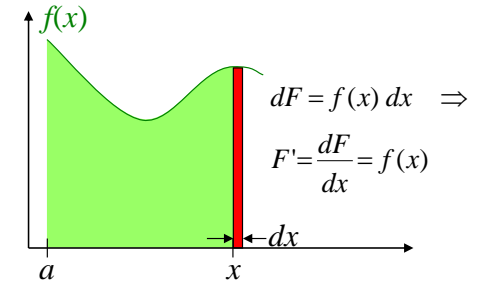

*x* 2

0 1

$$
\int_{g(a)} \int_{g(b)} \int_{g(b)} \int_{g(c)} \int_{g(d)} \int_{g(d)} \int_{g
$$

**C.** Integral ≡ limit of a sum of pieces which approximate the quantity of interest. The limit is taken as the pieces get smaller and more numerous. To get a useful result, the approximation must be perfect (the error must go to zero) for infinitely many infinitesimal pieces.

**Example:** 
$$
\int_0^1 x^2 dx = \frac{x^3}{3} \bigg|_0^1 = \frac{1}{3}.
$$

#### **D. Advanced techniques of integration:**

| Advanced techniques of integration:                                                                                                    | 0                                                                                                    | 1 |
|----------------------------------------------------------------------------------------------------|----------------------------------------------------------------------------------------------------|---|
| 1. Trigonometric substitution:                                                                                                    | $\int \sqrt{1-x^2} \, dx = \int \cos\theta \cos\theta \, d\theta = \int \cos^2\theta \, d\theta$ \n <p>(Let <math>x = \sin\theta</math>, <math>\Rightarrow dx = \cos\theta \, d\theta</math>)</p> \n |   |
| $\int \frac{1}{x^2 + 2x + 6} dx = \int \frac{1}{(x+1)^2 + 5} dx = \frac{1}{5} \int \frac{1}{u^2 + 1} \sqrt{5} \, du = \frac{1}{\sqrt{5}} \arctan u = \frac{1}{\sqrt{5}} \arctan \left(\frac{x+1}{\sqrt{5}}\right)$ \n <p>where <math>u = (x+1)/\sqrt{5}</math> is the function of <math>u = (x+1)/\sqrt{5}</math>.</p> \n |                                                                                                    |   |

2. Partial fractions:

$$
\int \frac{1}{x^2 - 1} dx = \int \left[ \frac{1}{2(x-1)} - \frac{1}{2(x+1)} \right] dx.
$$

3. Integration by parts (product rule in reverse):  $\int U dV = UV - \int V dU$ :

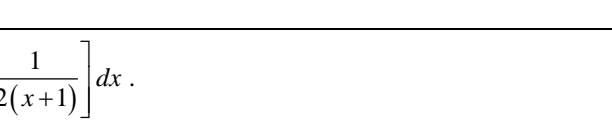

*dx*

$$
\int_0^1 xe^x dx \qquad \left( \text{Let } U = x \implies dU = dx, \quad dV = e^x dx \implies V = e^x \right)
$$
  

$$
\int_0^1 xe^x dx = \left[ xe^x \right]_0^1 - \int_0^1 e^x dx = \left[ xe^x - e^x \right]_0^1 = 1
$$

**E. Improper Integrals:** Definition: If *f* is not continuous at *a*,

 $0$   $\vert$   $\vert$ 

blows up at 0

$$
\int_{a}^{b} f(x) dx = \lim_{x \to a} \int_{x}^{b} f(x) dx
$$
 (and similarly if *f* is discontinuous at *b*, or both)  
**Example:** 
$$
\int_{0}^{1} x^{-1/2} dx = 2x^{1/2} \Big|_{0}^{1} = 2.
$$

## <span id="page-8-0"></span>**IV. Vector Function of One Variable: f: R<sup>1</sup> → R<sup>2</sup>**

 $f(t) = (x(t), y(t))$ , in other words, *f* is a collection (vector) of two functions, *x*(*t*) and *y*(*t*), both of the single variable *t*.

#### <span id="page-8-1"></span>*Vector Differential Calculus*

**A. Definition of derivative:**

$$
\vec{f}'(t) = \lim_{h \to 0} \frac{\vec{f}(t+h) - \vec{f}(t)}{h}
$$

**B.**  $\vec{f}'(t) = \left(\frac{dx}{dt}, \frac{dy}{dt}\right) = (\dot{x}, \dot{y})$  $=\left(\frac{dx}{dt},\frac{dy}{dt}\right) = \left(\frac{dy}{dt}\right)$ 

 $=$  velocity vector  $=$  tangent to curve

$$
\|\vec{f}\|^2 = \sqrt{\vec{x}^2 + \vec{y}^2} = speed
$$
  
unit tangent = 
$$
\frac{velocity}{speed} = \left(\frac{\vec{x}}{\sqrt{\vec{x}^2 + \vec{y}^2}}, \frac{\vec{y}}{\sqrt{\vec{x}^2 + \vec{y}^2}}\right)
$$

 $(y^{\lambda^2} + y^{\lambda^2})$ <br>*f* "(*t*) =  $(\ddot{x}, \ddot{y})$  = acceleration vector

Chain Rule (change of parameter):

$$
\vec{f}(t(s))' = \vec{f}'(t(s)) \cdot t'(s) = \frac{d\vec{f}}{dt} \cdot \frac{dt}{ds} = \left(\frac{dx}{dt}\frac{dt}{ds}, \frac{dy}{dt}\frac{dt}{ds}\right)
$$

**C. The derivative approximates the change in the value of a function** as a linear function of the change in its argument (the **differential**).

 $\Delta \vec{f} = (\Delta x, \Delta y) \approx \vec{f}'(a) \Delta t$ .

**D. Taylor's Theorem:** using higher derivatives, one can construct better (quadratic, cubic, etc.)

approximations to a function at a point. Expand each do not *a*:  
\n
$$
\vec{f}(t) = \vec{f}(t) + \frac{\vec{f}'(a)}{1!}(t-a) + \frac{\vec{f}''(a)}{2!}(t-a)^2 + ...
$$
\n
$$
(x(t), y(t)) = (x(a), y(a)) + \frac{(x(a), y(a))}{1!}(t-a) + \frac{(\ddot{x}(a), \ddot{y}(a))}{2!}(t-a)^2 + ...
$$

#### <span id="page-8-2"></span>*Vector Integral Calculus*

**A. s** = **arc** length = 
$$
\int
$$
  $|d\vec{f}| = \lim_{\|\Delta\| \to 0} \sum_{i=1}^{N} |\vec{f}(t_{i+1}) - \vec{f}(t_i)|$ 

**B.**

**A.** 
$$
\mathbf{s} = \mathbf{arc} \operatorname{length} = \int |df| = \lim_{\|\Delta\| \to 0} \sum_{i=1}^{\infty} |f(t_{i+1}) - f(t_i)|
$$
  
\n**B.**  
\n
$$
s = \int \sqrt{\dot{x}^2 + \dot{y}^2} dt = \text{ time integral of speed} = \int \sqrt{1 + \left(\frac{dy}{dx}\right)^2} dx = \int \sqrt{1 + \left(\frac{dx}{dy}\right)^2} dy
$$

**C. Exercises**:

1.  $(x, y, z) = (t, t^2, 1)$ velocity $(t = 1) = ?$ 

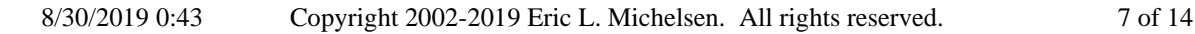

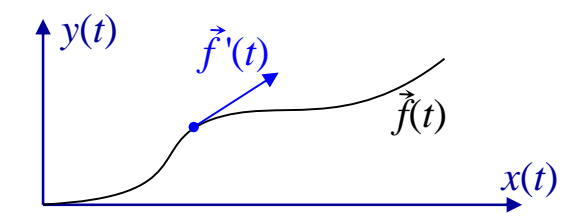

*x*(*t*)

*f*(*t*)

*y*(*t*)

 $speed = ?$ distance traveled *t*=0 to *t*=1 ? unit tangent at *t*=1 ? 2. Find length of  $y = x^2$  between  $x = 0$  and  $x = 1$ .

# <span id="page-10-0"></span>**V. Scalar Function of Two Variables: f: R<sup>2</sup> → R<sup>1</sup>**

 $z = f(x, y)$ 

## <span id="page-10-1"></span>*Multivariate Differential Calculus*

#### **A. Definition of derivative:**

function of derivative:

\n
$$
\frac{\partial f}{\partial x} = f_x = \lim_{h \to 0} \frac{f(x+h, y) - f(x, y)}{h} \qquad \frac{\partial f}{\partial y} = f_y = \lim_{h \to 0} \frac{f(x, y+h) - f(x, y)}{h}
$$
\n
$$
f' = Df = \nabla f = \text{gradient} = \text{grad } f = \left(\frac{\partial f}{\partial x}, \frac{\partial f}{\partial y}\right)
$$
\n
$$
f'' = D^2 f = \begin{pmatrix} \frac{\partial^2 f}{\partial x^2} & \frac{\partial^2 f}{\partial y \partial x} \\ \frac{\partial^2 f}{\partial x \partial y} & \frac{\partial^2 f}{\partial y^2} \end{pmatrix}
$$

 $\nabla f$  is perpendicular to level curves (curves such that  $f(x, y) = constant$ )

 $\nabla f$  points in the direction of fastest (steepest) increase of  $f$ .

# **B. Directional derivative** of  $f$ :  $D_{\vec{a}} f$  = rate of change of  $f$  per unit distance in the direction  $\vec{a}$ .

$$
= \nabla f \cdot \vec{a} \quad where \|\vec{a}\| = 1, \ i.e., \ \vec{a} = \frac{\vec{v}}{\|\vec{v}\|}
$$
  
Maximum value of  $D_{\vec{a}} f = \|\nabla f\| = \sqrt{f_x^2 + f_y^2}$ 

Chain rule:

$$
z = f(x(t), y(t)) = f(\vec{g}(t))
$$
  
\n
$$
\frac{dz}{dt} = (\nabla f(x, y))(x, \dot{y}) = \frac{\partial f}{\partial x}\frac{dx}{dt} + \frac{\partial f}{\partial y}\frac{dy}{dt}
$$
  
\n
$$
= f'(\vec{g}(t)) \cdot \vec{g}'(t)
$$

**C. The derivative approximates the change in the value of a function** as a linear function of the change in its argument (the **differential**):

$$
\Delta f \approx \nabla f \cdot (\Delta x, \Delta y) = \frac{\partial f}{\partial x} \Delta x + \frac{\partial f}{\partial y} \Delta y
$$

**D. Tangent plane:**

$$
\vec{N} \cdot (X - X_0) = 0
$$
  
\n $(f_x, f_y, -1) \cdot (x - a, y - b, z - f(a, b)) = 0$   
\nNormal line:  
\n $X = X_0 + t\vec{N}$ 

$$
(x, y, z) = (a,b, f(a,b)) + t(fx, fy, -1)
$$

#### **E. Taylor's Theorem:** expanded about (*a*,*b*):

**E. Taylor's Theorem:** expanded about 
$$
(a,b)
$$
:  
\n
$$
f(x,y) = f(a,b) + \frac{\nabla f(a,b)}{1!} \cdot (x-a, y-b) + \frac{[x-a, y-b][D^2 f]}{2!} \cdot (x-a, y-b) + ...
$$
\n
$$
= f(a,b) + \frac{\partial f}{\partial x}(x-a) + \frac{\partial f}{\partial y}(y-b) + \frac{1}{2!} \left( \frac{\partial^2 f}{\partial x^2}(x-a)^2 + 2 \frac{\partial^2 f}{\partial x \partial y}(x-a)(y-b) + \frac{\partial f}{\partial y}(y-b)^2 \right) + ...
$$

#### **F. Exercises**:

- 1. Find  $D_{(1,0,0)}f(x, y, z)$
- 2.  $\nabla (xy z^2 \cos x) =$
- 3. Tangent plane to  $x^2 + y^2 = z$ , at (1, 1, 2)
- 4. Maximum value of  $f(x, y) = 9 x^2 + 2x y^2 + 6y$
- 5. Minimum of  $x^2 + y^2$ , given  $x^2 y = 1$

## <span id="page-11-0"></span>*Multivariate Integral Calculus*

**A.** Definition of integral over a region F:  
\n
$$
\iint_F f(x, y) dA = \lim_{\|\Delta\| \to 0} \sum_i f(\xi_i, \eta_i) A(\eta_i), \quad (\xi_i, \eta_i) \in (\eta_i)
$$
\n**B.** 
$$
\iint_F f dA = \iint (f dx) dy = \iint (f dy) dx
$$

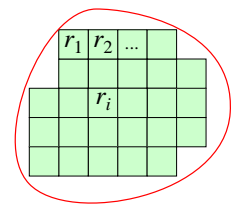

**Exercise:**  

$$
F = \{(x, y); 1 \le x \le 2, x \le y \le 2\}, \quad f(x, y) = x \ln y
$$
**Exercise:**  

$$
\iint_F x \ln y \, dA = \text{(do both ways)}
$$

**C. Change of variable** (the "anyway you slice it" theorem):

Use of variable (the "anyway you slice it" theorem):

\n
$$
g(x, y) = (u, v) \qquad (x, y) = g^{-1}(u, v)
$$
\n
$$
\iint_{F} f(u, v) \, du \, dv = \iint_{g^{-1}(F)} f(g(x, y)) \left| \frac{\partial(u, v)}{\partial(x, y)} \right| dx \, dy
$$
\n
$$
= \iint_{g^{-1}(F)} f(g(x, y)) \left| Dg \right| dx \, dy = \iint_{g^{-1}(F)} f(g(x, y)) \frac{1}{\left| Dg^{-1} \right|} dx \, dy
$$

**Exercises:**

1.  
\n
$$
\vec{g}(x, y) = (r, \theta) = \left(\sqrt{x^2 + y^2}, \arctan \frac{y}{x}\right)
$$
\n
$$
(x, y) = g^{-1}(r, \theta) = (r \cos \theta, r \sin \theta) \qquad dx dy = r dr d\theta
$$
\n
$$
\vec{h}(x, y, z) = (r, \theta, z) = dx dy dz =
$$

1  $\vec{j}(x, y, z) = (\rho, \theta, \varphi) =$  $(x, y, z) = j^{-1}(r, \theta, z) = dx dy dz$  $dx dy dz =$ 1. Find  $\iint_{F} \sqrt{x^2 + y^2} \, dx \, dy,$  where  $F = \{(r, \theta): r \le \theta, 0 \le \theta \le \pi\}$ 2. Find the center of mass of the cone {  $(x, y, z)$ ;  $\sqrt{x^2 + y^2} \le z \le 1$ },  $\delta = x^2 + y^2 - z^2 + 1$ 3. Find the volume of the paraboloid  $z = x^2 + 2y^2$ , below  $z = 1$ . 4. Find the volume of  $R = \{(x, y, z); 0 \le x \le 1, 1 \le y \le z, 1 \le z \le 2\}$ 

.

# <span id="page-13-0"></span>**VI. Vector Function of Many Variables: f: R<sup>n</sup> → R<sup>m</sup>**

 $f(x, y) = (u, v) = (u(x, y), v(x, y))$ 

## <span id="page-13-1"></span>*Multivariate Differential Calculus*

**A. Definition of derivative:**

$$
\vec{f} = Df = \text{Derivative of } \vec{f} = \text{Jacobian of } \vec{f} = \frac{\partial(u, v)}{\partial(x, y)} = \begin{pmatrix} \frac{\partial u}{\partial x} & \frac{\partial u}{\partial y} \\ \frac{\partial v}{\partial x} & \frac{\partial v}{\partial y} \end{pmatrix}.
$$

**B. Chain rule:** Case 1:  $f: \mathbb{R}^3 \to \mathbb{R}^3$ ,  $g: \mathbb{R}^3 \to \mathbb{R}^3$ :  $\left[\vec{f}(\vec{g}(\vec{x}))\right] = \vec{f}'(\vec{g}(\vec{x})) \cdot \vec{g}'(\vec{x})$  $\left[\vec{f}(\vec{g}(\vec{x}))\right]' = \vec{f}'(\vec{g}(\vec{x})) \cdot \vec{g}'(\vec{x})$ 

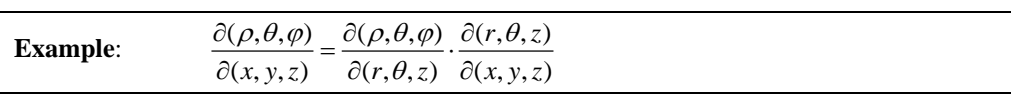

Chain rule, Case 2:  $f: \mathbb{R}^3 \to \mathbb{R}^1$ ,  $g: \mathbb{R}^3 \to \mathbb{R}^3$ :

$$
\vec{g}(r,s,t) = (x, y, z)
$$
\n
$$
\begin{bmatrix}\nf(\vec{g}(r,s,t))\n\end{bmatrix}' = f'(\vec{g}(r,s,t)) \cdot \vec{g}'(r,s,t)
$$
\n
$$
= \left(\frac{\partial f}{\partial r}, \frac{\partial f}{\partial s}, \frac{\partial f}{\partial t}\right) = \left(\frac{\partial f}{\partial x}, \frac{\partial f}{\partial y}, \frac{\partial f}{\partial z}\right) \begin{bmatrix}\n\frac{\partial x}{\partial r} & \frac{\partial x}{\partial s} & \frac{\partial x}{\partial t} \\
\frac{\partial y}{\partial r} & \frac{\partial y}{\partial s} & \frac{\partial y}{\partial t} \\
\frac{\partial z}{\partial r} & \frac{\partial z}{\partial s} & \frac{\partial z}{\partial t}\n\end{bmatrix}
$$
\n
$$
= \left(f_x x_r + f_y y_r + f_z z_r, f_x x_s + f_y y_s + f_z z_s, f_x x_t + f_y y_t + f_z z_t\right)
$$
\n**Exercise:**  $f(x, y) = xe^y$ ,  $(x, y) = \left(s^2 + t, \cos t\right)$ , Find  $\frac{\partial f}{\partial s}$  and  $\frac{\partial f}{\partial t}$ .

**C.**  $\vec{\Delta f} = (\Delta u, \Delta v) \approx f'(a, b) (\Delta x, \Delta y)$ .

**D. Taylor's Theorem:** expanded about (*a*,*b*):

$$
\vec{f}(x, y) = f(a, b) + \frac{D\vec{f}(a, b)}{1!} \cdot (x - a, y - b) + \dots
$$

## <span id="page-14-0"></span>**VII. Convergence of Infinite Series**

Two cases: Arbitrary:

$$
\sum_{n=0}^{\infty} u_n
$$
; or power series: 
$$
\sum_{n=0}^{\infty} u_n = \sum_{n=0}^{\infty} a_n x^n
$$
.

The power series is a special case of an arbitrary series.

**A. Ratio test:** Arbitrary: define 
$$
\rho = \lim_{n \to \infty} \left| \frac{u_{n+1}}{u_n} \right|
$$
. Power series: define  $\rho = \lim_{n \to \infty} \left| \frac{a_{n+1}}{a_n} \right| \cdot |x|$ .

- If  $\rho < 1$ : Converges absolutely;
	- $\rho > 1$ : Diverges absolutely;
	- $\rho = 1$ : No information.

This implies a power series converges for 1  $\lim_{n\to\infty}\left|\frac{a_n}{a_{n+1}}\right|$  $|x| < \lim_{n \to \infty} \left| \frac{a_n}{a_{n+1}} \right|.$ 

#### **B. Comparison tests:**

*u*

 $\rightarrow \infty$ 

- (1) Compare  $u_n$  to a known convergent series,  $v_n$ . If there exist *m* and *n* such that  $u_{m+i} \le v_{n+i}$  for all  $i \geq 0$ , then  $\Sigma u_n$  converges.
- (2) Compare  $u_n$  to a known divergent series,  $v_n$ . If there exist *m* and *n* such that  $u_{m+i} \ge v_{n+i}$  for all  $i \ge 0$ , then  $\Sigma u_n$  diverges.

**C.** Integral test: If  $u_n$  can be written as a decreasing function on the reals,  $f(x)$ , such that  $f(n) = u_n$ , for all  $n \ge$ *m*, then the series  $\Sigma u_n$  has the same convergence or divergence as the integral  $\int_{m}^{\infty} f(x) dx$ .

**D. Alternating series test:** For a series whose terms alternate in sign, the series converges iff  $\lim_{n\to\infty}\left|\frac{u_{n+1}}{u_n}\right|<1$ *u* +  $\leq 1$ .

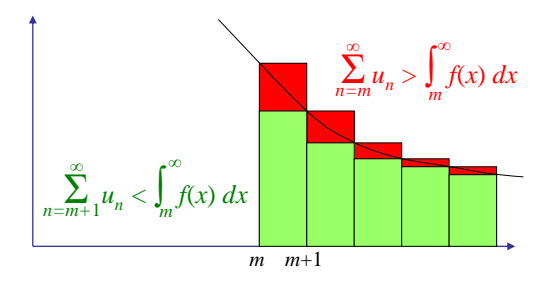

#### **How to Edit/Update This Document**

This document was created with Microsoft Word XP and Word 2016 under Windows 2000, and MathType Equation Editor 7. To edit the document, you should view it in "Normal View." Open the Tools / Options / View dialog box, and set "Style area width: to 0.8" or so. Set "Field shading" to "Always." This will display each paragraph style to the left of the paragraph, and all equation objects will be shaded on-screen (but not in the printed document). To make changes or additions, copy entire paragraphs (including their styles) that are similar to the new ones, and then edit those copies.

In particular, note that the table of contents is automatically generated. Therefore, you must use the proper paragraph style for chapter titles. To add a new chapter, copy the title of an existing chapter, and then edit the text.

This document uses exactly 3 fonts: Times New Roman, Symbol, and Arial. Times New Roman is the workhorse of all paragraphs, and should be available on most any computer, even Apple. It is the source of all Greek letters (see "bugs" below). Symbol has been a part of Windows since the beginning, and is necessary for its mathematical symbols. Arial is purely for decorating the chapter titles, and can be substituted with anything you like.

There are 2 spaces between sentences. Please be consistent.

The paragraphs in each chapter are deliberately numbered by hand. This is because the automatic numbering schemes in Word get very confused by anything beyond trivial paragraphs. It's actually easier to maintain the numbers by hand than to contort Word to do it "automatically."

Simple, one-line equations can be entered directly in Word, including Greek letters and sub- or super-scripts. Complex equations, with summations, matrices, simultaneous sub- & super- scripts must use the Equation Editor. To force a space in the Equation Editor, use Ctrl-Space (narrow space), or Ctrl-Shift-Space (wide space). In particular, despite onscreen appearances, the limits of a definite integral are smashed (by default) into the integral sign. Precede each integral limit with a wide space to make it look normal. Also, see the matrices for examples of difficult formatting, and equation spacing tricks.

MS-Word breaks text (wraps lines) on any space or hyphen. Sometimes, this is undesirable: you don't want the formula "*a-b*" to end up with "*a-*" at the end of a line, and "*b*" at the beginning of the next. To achieve this, use a "nonbreaking" hyphen: Ctrl-Shift-hyphen. It looks like a hyphen, but won't allow a line break on it. Similarly, you can enter a non-breaking space with Ctrl-Shift-space, because you wouldn't really enter "*a-b*"; you'd space it out to look better: "*a - b*".

A hyphen is too short for a negative sign  $(-A)$ ; use Ctrl-Numeric-hyphen for a longer one:  $(-A)$ .

**Microsoft bugs:** Despite the promise of "TrueType," what you see is not always what you get. In particular, the Times New Roman glyph for the Greek letter "phi" appears on-screen as an old-style phi, but prints on my HP Laserjet 4100 as a modern phi. Most math texts treat the two styles of phi as if they were different letters, and many use them simultaneously to mean different things. This is not possible when you can't tell what will print from what you see.

Though Microsoft claims that Word documents can be "seamlessly" transported between platforms and operating systems, that has never been true. Especially with a document containing obscure features, like math symbols and Equations, there is virtually no chance you can successfully convert this document to any other platform or text format.

Word crashes frequently with equations, and as a result, some of the equations are now "pictures" which cannot be edited with any equation editor. Real editable equations are shaded on-screen as a field (if you followed the instructions above). The "pictures" are not shaded as a field. If you need to change such a corrupted equation, you must enter it anew in an equation editor. Again, copy some similar equation, and then edit it. In particular, with Word XP, if you select the whole document, update fields, and save the document, Word always crashes.

Contact the Justice Department for a resolution to all these problems, since only monopolies can survive with such consistently poor quality products.

In prior versions of Word, this document provided an "Italicize" macro, and a "Math" button which invokes it. This macro makes all alphabetic characters in the selection italic, without affecting other characters, such as numbers. This is standard formatting for mathematics text. So you can just type the formulas without worrying about the italics, then select the whole formula and click "math". Microsoft has largely killed this capability today (2019).